# **МИКРОСЕРВИСЫ В БАНКЕ: НА ЧЕМ ИХ ЛУЧШЕ ПИСАТЬ?**

- Java/Kotlin, а может Go?

# **КОЧЕРГИН ИВАН**

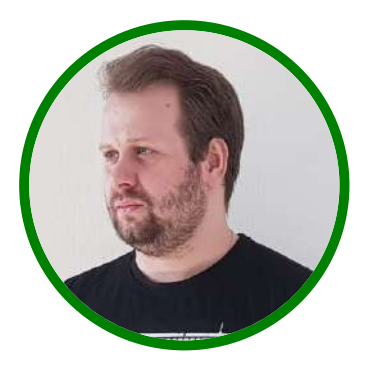

#### РСХБ-Интех

#### Руководитель Центра Собственной Разработки

Свой путь в разработке начинал с Java.

Последние 3 года в качестве основного языка для разработки использую Kotlin. JPoint-спикер в 2022г. [4][5]

• Time to Market

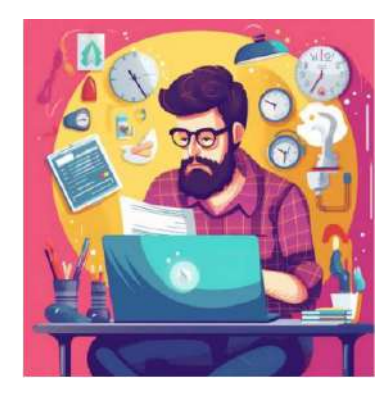

- Time to Market
- Когнитивная сложность применяемых решений и технологий

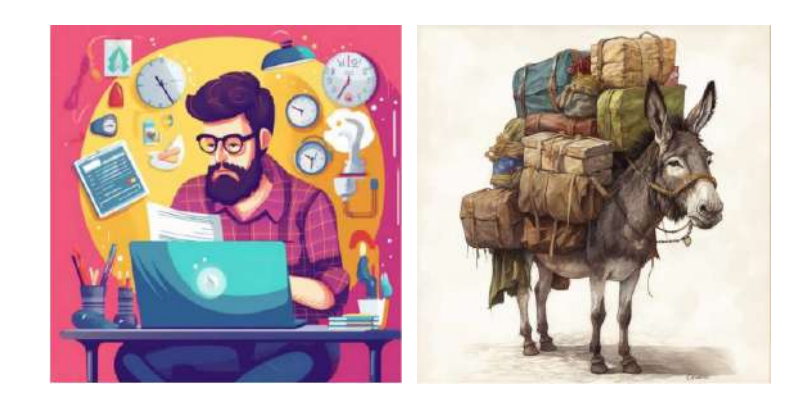

- Time to Market
- Когнитивная сложность применяемых решений и технологий
- Ресурсоэффективные приложения

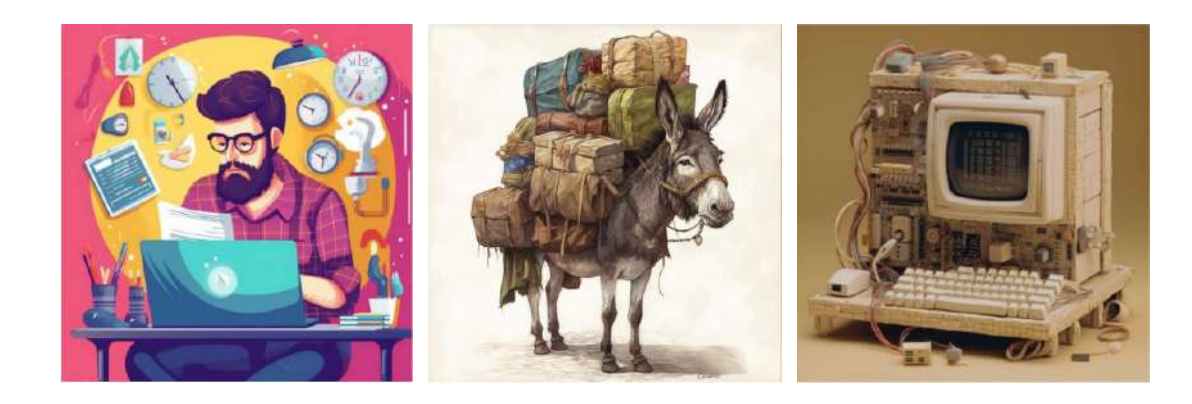

#### **Микросервисная архитектура**

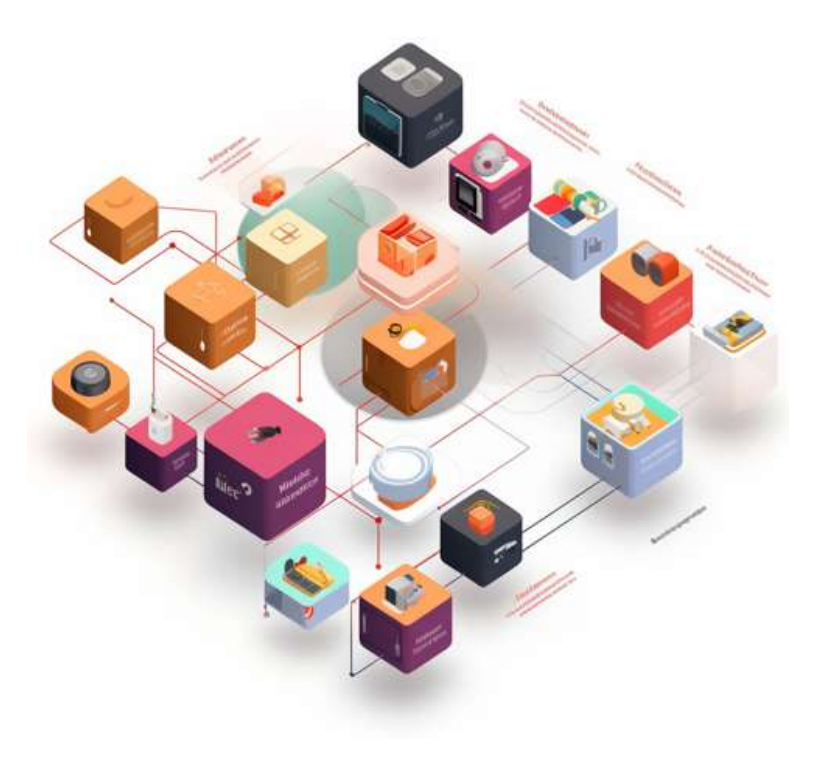

Выполняет одну бизнес-функцию

- Выполняет одну бизнес-функцию
- Слабая связанность с другими сервисами

- Выполняет одну бизнес-функцию
- Слабая связанность с другими сервисами
- Возможность деплоя и масштабирования независимо от других сервисов

# **Языки программирования РСХБ**

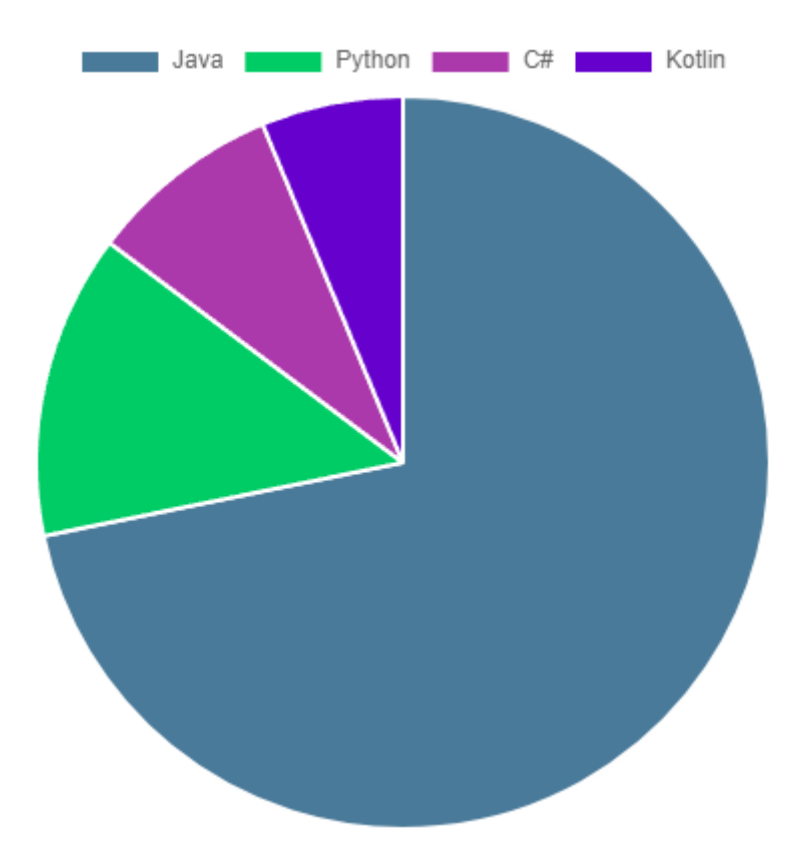

#### **Kotlin vs Go**

• Null Safety

- Null Safety
- Расширение функциональности существующих классов/структур без изменения исходного кода

- Null Safety
- Расширение функциональности существующих классов/структур без изменения исходного кода
- Возможность удобного создания контейнеров для хранения данных

- Null Safety
- Расширение функциональности существующих классов/структур без изменения исходного кода
- Возможность удобного создания контейнеров для хранения данных
- Неблокирующая многопоточность и IO

- Null Safety
- Расширение функциональности существующих классов/структур без изменения исходного кода
- Возможность удобного создания контейнеров для хранения данных
- Неблокирующая многопоточность и IO
- Работа с функциями

- Null Safety
- Расширение функциональности существующих классов/структур без изменения исходного кода
- Возможность удобного создания контейнеров для хранения данных
- Неблокирующая многопоточность и IO
- Работа с функциями
- Синтаксический сахар

```
fun main() {
    var a: String? = "abc" // can be set to null
3 a = null \t / \t okprint(a)
  var b: String = "abc" // Regular initialization means non
   b = null // compilation error
 }
1
2
4
5
6
7
8
```

```
fun main() {
    var a: String? = "abc" // can be set to null
3 a = null \t / \t okprint(a)
 var b: String = "abc" // Regular initialization means non
   b = null // compilation error
}
8
1
2
4
5
6
7
```

```
fun main() {
   var a: String? = "abc" // can be set to null
3 a = null \t / \t okprint(a)
4
var b: String = "abc" // Regular initialization means non
6
   b = null // compilation error
}
8
1
2
5
7
```

```
fun main() {
1
     fun strLength(s: String): Int {
       return s.length
     }
     val notNullString = "hello"
     println(strLength(notNullString)) // 5
     var nullable: String? = "hello"
     println(strLength(nullable)) // compilation error
     println(strLength(!!nullable)) // 5
}
132
 3
 4
 5
 6
 7
 8
 9
10
11
12
```

```
fun main() {
     fun strLength(s: String): Int {
       return s.length
     }
     val notNullString = "hello"
     println(strLength(notNullString)) // 5
     var nullable: String? = "hello"
     println(strLength(nullable)) // compilation error
     println(strLength(!!nullable)) // 5
}
13
 1
 2
 3
 4
 5
 6
 7
 8
 9
10
11
12
```

```
fun main() {
     fun strLength(s: String): Int {
       return s.length
     }
     val notNullString = "hello"
     println(strLength(notNullString)) // 5
     var nullable: String? = "hello"
     println(strLength(nullable)) // compilation error
     println(strLength(!!nullable)) // 5
}
13
 1
 2
 3
 4
 5
 6
 7
 8
 9
10
11
12
```

```
fun main() {
     fun strLength(s: String): Int {
       return s.length
     }
     val notNullString = "hello"
     println(strLength(notNullString)) // 5
     var nullable: String? = "hello"
     println(strLength(nullable)) // compilation error
     println(strLength(!!nullable)) // 5
}
13
 1
 2
 3
 4
 5
 6
 7
 8
 9
10
11
12
```

```
fun main() {
     fun strLength(s: String): Int {
       return s.length
     }
     val notNullString = "hello"
     println(strLength(notNullString)) // 5
     var nullable: String? = "hello"
     println(strLength(nullable)) // compilation error
     println(strLength(!!nullable)) // 5
}
13
 1
 2
 3
 4
 5
 6
 7
 8
 9
10
11
12
```
# **Go: Null Safety**

Отсутствует! [1][2]

# **Go: Null Safety**

#### Отсутствует! [1][2]

```
func main() {
  result, err := doSomething()
  if err != nil {
   os.Exit(1)
  }
}
```
# **Контейнеры данных: Data classes**

```
1 data class UserPassword (val username: String,
                          val password: String)
4 fun main() {
5 val up = UserPassword (username = "John", password = "***'
println(up) // UserPassword(username = John, password = *
6
}
72
3
```
# **Контейнеры данных: Data classes**

```
1 data class UserPassword (val username: String,
                          val password: String)
4 fun main() {
    val up = UserPassword(username = "John"
, password = "***"
 println(up) // UserPassword(username = John, password = *
}
7
2
3
5
6
```
# **Контейнеры данных: Data classes**

```
1 data class UserPassword (val username: String,
                          val password: String)
4 fun main() {
    val up = UserPassword(username = "John"
, password = "***"
println(up) // UserPassword(username = John, password = *
6
  }
2
3
5
7
```
#### **Контейнеры данных: Structs**

```
type UserPassword struct {
1
  Username string `json:"username"`
 3 Password string `json:"password"`
 }
4
 6 func main() {
  up := UserPassword {
       Username: "John"
,
       Password: "***",
}
10
  fmt.Println(up) // {John ***}
}
122
 5
 7
 8
 9
11
```
#### **Контейнеры данных: Structs**

```
type UserPassword struct {
1
  Username string `json:"username"`
  Password string `json:"password"`
 }
4
 6 func main() {
   up := UserPassword {
       Username: "John"
,
       Password: "***",
  }
  fmt.Println(up) // {John ***}
}
12
 2
 3
 5
 7
 8
 9
10
11
```
#### **Контейнеры данных: Structs**

```
type UserPassword struct {
1
 2 Username string `json:"username"`
 3 Password string `json:"password"`
 }
4
 6 func main() {
    up := UserPassword {
           Username: "John"
,
           Password: "***",
}
10
    fmt.Println(up) // {John ***}
}
12
 5
 7
 8
 9
11
   Username string<br>
Password string<br>
}<br>
func main() {<br>
up := UserPassword: "Jol<br>
Password: "**<br>
}<br>
fmt.Println(up)
```
```
import java.time.LocalDate
   import java.time.format.DateTimeFormatter
   fun UserPassword.isSecure(): Boolean {
   /* validate password against some horrible regexp*/
     return if (this.password.length \langle 3 \rangle {
       false
 } else {
8
   true
   }
}
11
   fun LocalDate.toddMMyyyyFormat(): String {
     return this.format(DateTimeFormatter.ofPattern("dd.MM.yy
}
15
 1
 2
 3
 4
 5
 6
 7
 9
10
12
13
14
1<sub>6</sub>
```

```
fun UserPassword.isSecure(): Boolean {
    import java.time.format.DateTimeFormatter
/* validate password against some horrible regexp*/
    false f/* validate password against some horrible regexp*/
} else {
      true de la seule de la seule de la seule de la seule de la seule de la seule de la seule de la seule de la seu
13 fun LocalDate.toddMMyyyyFormat(): String {
14 return this.format(DateTimeFormatter.ofPattern("dd.MM.yy
16<br>17 fun main() {
    val up = UserPassword(username = "John", password = "***
 \overline{4}5
 6
 7
 5
 6
 \bigcirc8
}
12
13
11
12
15 }
16
\frac{18}{10}16return if (this.password.length \leq 3) {
        false
   }
         i tl ( i S ()) // t
 3
 45678
9<br>10<br>11<br>12
```

```
\frac{1}{2} true
     \frac{1}{2}function \mathcal{L}^{\text{max}} and \mathcal{L}^{\text{max}} and \mathcal{L}^{\text{max}} and \mathcal{L}^{\text{max}} and \mathcal{L}^{\text{max}}/* validate password against some horrible regexp*/
5
         return this format (DatoTimoFormattor)
            \frac{1}{2}v<br>7 fun moin
         \frac{1}{\sqrt{2}}fun LocalDate.toddMMyyyyFormat(): String {
         r return (docal bacchion () too aain T_{111} behave (), ), ), coloring \sigma}
  \overline{a}\frac{1}{1}\frac{1}{2}\frac{1}{\sqrt{2}}\overline{5}618
19
\frac{1}{20}\frac{1}{2}\frac{1}{2}\frac{1}{\sqrt{2}}Fun LocalDate.toddMMyyyFormat(): String {<br>fun LocalDate.toddMMyyyFormat(): String {<br>return this.format(DateTimeFormatter.ofP;<br>}<br>fun main() {<br>val up = UserPassword(username = "John",<br>println(up.isSecure()) // true<br>println(L
         return this.format(DateTimeFormatter.ofPattern("dd.MM.yy
}
15
         println(LocalDate.now().toddMMyyyyFormat()) // 06.07.202
 8 } else {
  9 true
10 }
11 }
12
13
14
16
17 fun main() {
18 val up = UserPassword (username = "John", password = "**;
19 println(up.isSecure()) // true
20
21
22 }
```

```
type UserPassword struct {
1
2 Username string `json:"username"`
  Password string `json:"password"`
}
4
  func (up *UserPassword) isSecure() bool {
  /* validate password against some horrible regexp*/
  var isSecure bool
if len(up.Password) < 3 {
9
isSecure = false
10
} else {
11
isSecure = true
12
}
13
return isSecure
14
}
15
3
5
6
7
8
1<sub>6</sub>
```
 $\bigcap_{i=1}^n A_i$ 

 $\begin{array}{c} \n\begin{array}{ccc}\n\circ & \circ \\
\circ & \circ\n\end{array} & \longrightarrow \\ \n\end{array}$ 

```
func (up *UserPassword) isSecure() bool {
     Username string `json:"username"`
/* validate password against some horrible regexp*/
     var isSecure bool
   }
if len(up.Password) < 3 {
 1 } else {
 /* validate password against some horrible regexp*/
7
isSecure = true
     \}4 return isSecure
17 func main () {
}
18 up := UserPassword {
19 Username: "John",
20 Password: "***",
 1
6
 7
 3
 4
789
 0 isSecure = false
 8
}
14<br>15 }
11
16
13
 5
10<br>11<br>12<br>13
```

```
Coroutines[4][5]
```

```
fun main() = runBlocking {
 val ch = Channel<String>()
 launch {
   getFromInternet(ch)
  }
 val resBody = ch.receive()
 println(resBody) // response body
}
suspend fun getFromInternet(ch: Channel<String>) {
 val request = HttpRequest.newBuilder()
    . GET().uri(URI.create("https://example.org/"))
    .build()
```
l htt Cli t

#### **Goroutines**

```
func main() {
 ch := make(chan string)
 go getFromInternet(ch)
 resBody := < - chfmt.Println(resBody) // response body
}
func getFromInternet(ch chan string) {
 res, err := http.Get("https://example.org/")
 if err != nil {
   os.Exit(1)
  }
```

```
resBody, err := ioutil.ReadAll(res.Body)
if err != nil {
```

```
os.Exit(1)
```
}

#### **Kotlin: First-Class Functions**

```
fun main() {
1
     val john = UserPassword(username = "John", password = "<sup>}</sup>
     val ivan = UserPassword(username = "Иван", password = "^{\circ}auth(john, ::greetingEng) // Hello, John
     auth(ivan, {name -> "Привет, $name"}) // Привет, Иван
 }
7
   fun auth(up: UserPassword, greeter: (name: String) -> Stri
   println(greeter(up.username))
}
11
13 fun greetingEng (name: String): String {
14 return "Hello, $name"
}
152
 3
 4
 5
 6
 8
 9
10
12
```
#### **Kotlin: First-Class Functions**

```
f(x) = \frac{1}{2} \pi xval john = Userlassword(username = "Impati" password = ";
       \frac{1}{2} ivan \frac{1}{2} ivan \frac{1}{2} ivan \frac{1}{2} ivan \frac{1}{2} ivan \frac{1}{2} ivan \frac{1}{2} ivan \frac{1}{2} ivan \frac{1}{2} ivan \frac{1}{2} ivan \frac{1}{2} ivan \frac{1}{2} ivan \frac{1}{2} ivan \frac{1}{2} ivan \frac{1}{2} i
                                                                      , password \blacksquareauth(john, ::greetingEng) // Hello, John
       auth(ivan, {name -> "Привет, $name"}) // Привет, Иван
    }
    \frac{1}{2}println(greeter(up.username))
    \overline{a}14 roturn "Hollo Snamo"
       r = r \cdot \frac{1}{2}\overline{a}2
 2
 \frac{1}{\sqrt{2}}5
 5
 \frac{1}{7}\overline{a}\begin{array}{c} 0 \\ 0 \\ 0 \end{array}\frac{1}{2}\begin{array}{c} 1 \ -1 \end{array}\begin{array}{c}\n- \\
1\n\end{array}\frac{1}{1}\begin{array}{c} - \\ 1 \\ 5 \end{array}fun auth(up: UserPassword, greeter: (name: String) -> Stri
       println(greeter(up.username))
}
11
13 fun greetingEng (name: String): String {
14 return "Hello, $name"
}
151 fun main() {
 2 val john = UserPassword (username = "John", password = "\frac{1}{2}3 val ivan = UserPassword (username = "Иван", password = "\frac{1}{3}4
       5 auth(john, ::greetingEng) // Hello, John
 6 auth(ivan, {name -> "Привет, $name"}) // Привет, Иван
 7 }
 8
 9
10
12
```
#### **Kotlin: First-Class Functions**

```
fun main() {
1
     val john = UserPassword(username = "John", password = "<sup>}</sup>
     val ivan = UserPassword(username = "Иван", password = "^{\circ}auth(john, ::greetingEng) // Hello, John
     auth(ivan, {name -> "Привет, $name"}) // Привет, Иван
 }
7
   fun auth(up: UserPassword, greeter: (name: String) -> Stri
    println(greeter(up.username))
}
11
   fun greetingEng(name: String): String {
   return "Hello, $name"
}
15
 2
 3
 4
 5
 6
 8
 9
10
12
13
14
```
#### **Go: First-Class Functions**

```
func main() {
1
     john := UserPassword{"John"
,
"***"}
     ivan := UserPassword{"Иван", "***"}
     auth(john, greetingEng) // Hello, John
     auth(ivan, func(name string) string) {
       return "Привет,
" + name
   }) // Привет, Иван
   }
   fun auth(up *UserPassword, greeter func(name string) strin
     fmt.Println(greeter(up.Username))
}
13
15 fun greetingEng (name string) string {
       t "H ll " +
 2
 3
 4
 5
 6
 7
 8
 9
10
11
12
14
1<sub>6</sub>
```
#### **Go: First-Class Functions**

```
f(x) = f(x) , f(x) = f(x)juth(iohn \alpharootingFng) // \muollo I
        auth(ivan func(name string) string
        auth(john, greetingEng) // Hello, John
        \frac{1}{\sqrt{2}}}) // Привет, Иван
     \overline{a}function authorities authorities word, greeter functions and strings) strings string (name string) string (name
--<br>15 fun greetingFng(name string) string
\frac{1}{16}function \mathcal{L}_{\mathcal{L}} function \mathcal{L}_{\mathcal{L}} string \mathcal{L}_{\mathcal{L}} string \mathcal{L}_{\mathcal{L}} string \mathcal{L}_{\mathcal{L}} string \mathcal{L}_{\mathcal{L}}\frac{1}{\sqrt{2}}5
 6
 7
 5
 \alpha\overline{a}\frac{1}{1}\frac{1}{2}\frac{1}{1}\begin{array}{c}\n- \\
1\n\end{array}\frac{1}{1}fun auth(up *UserPassword, greeter func(name string) strin
       fmt.Println(greeter(up.Username))
}
13
15 fun greetingEng (name string) string {
16 return "Hello, " + name
}
17j de la provincia de la provincia de la provincia de la provincia de la provincia de la provincia de la provincia de
 3 ivan := UserPassword{"Иван"
,
"***"}
 4
 5 auth(john, greetingEng) // Hello, John
 6 auth(ivan, func(name string) string) {
 7 return "Привет,
" + name
 8 }) // Привет, Иван
 9 }
10
11
12
14
```
#### **Go: First-Class Functions**

```
func main() {
      john := UserPassword{"John"
,
"***"}
      ivan := UserPassword{"Иван", "***"}
      auth(john, greetingEng) // Hello, John
      auth(ivan, func(name string) string) {
        return "Привет,
" + name
     }) // Привет, Иван
   }
   fun auth(up *UserPassword, greeter func(name string) strin
      fmt.Println(greeter(up.Username))
}
13
15 fun greetingEng (name string) string {
        t \rightarrow \infty . Here \sigma(\sigma) is the set
 1
 2
 3
 4
 5
 6
 7
 8
 9
10
11
12
14
166
```
#### **Результаты сравнения**

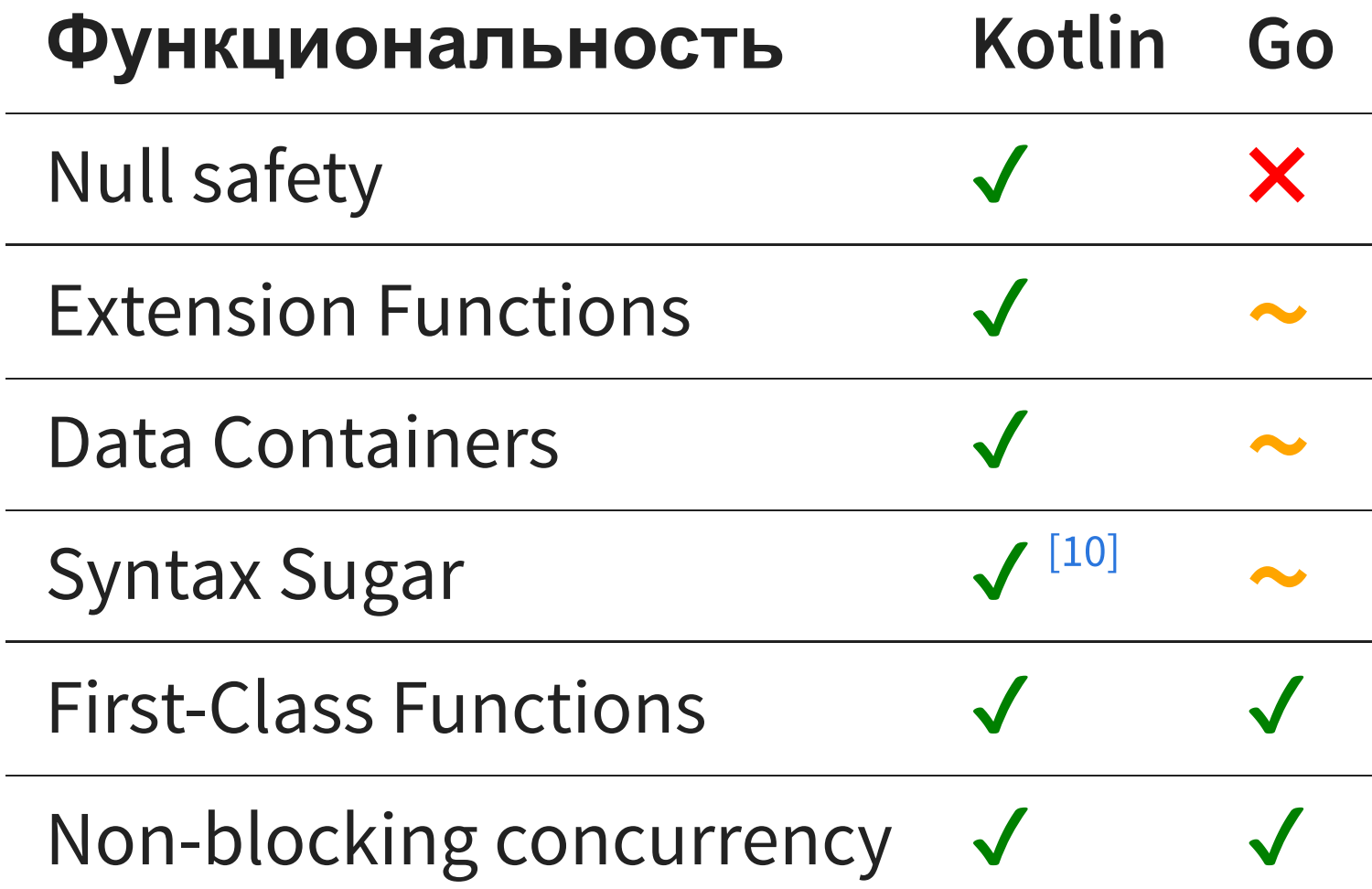

JVM при запуске использует минимум 70МБ

- JVM при запуске использует минимум 70МБ
- Для задач обслуживания приложения JVM необходимо от 10 до 25% памяти приложения<sup>[8]</sup>

- JVM при запуске использует минимум 70МБ
- Для задач обслуживания приложения JVM необходимо от 10 до 25% памяти приложения<sup>[8]</sup>

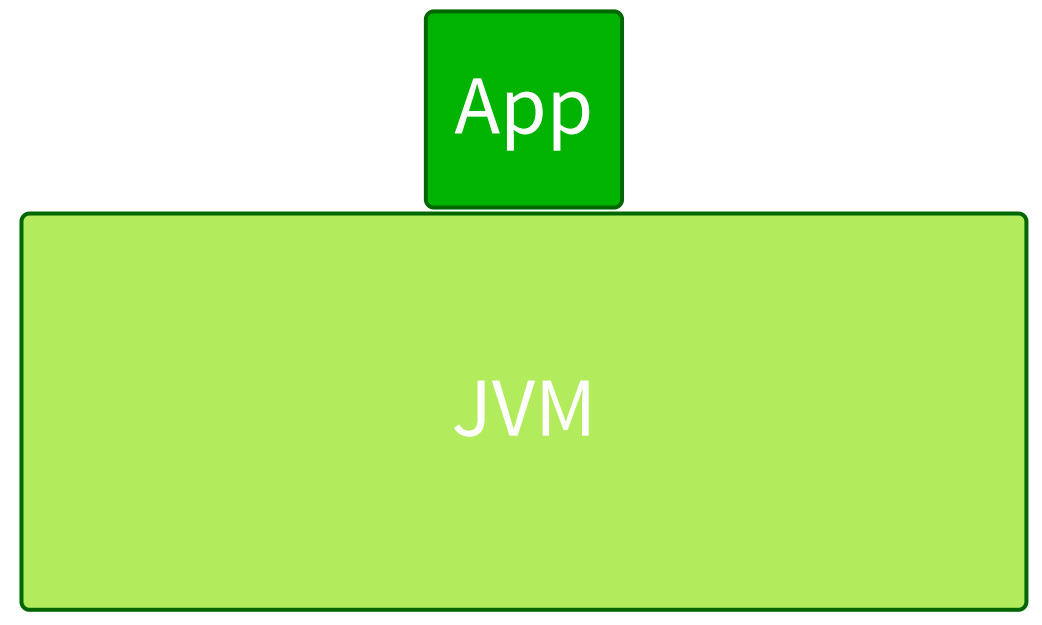

#### **Настолько ли Go эффективен?**

Приложение, которое удовлетворяет требованиям App.Farm к наличию OpenAPI и healthcheck-endpoint

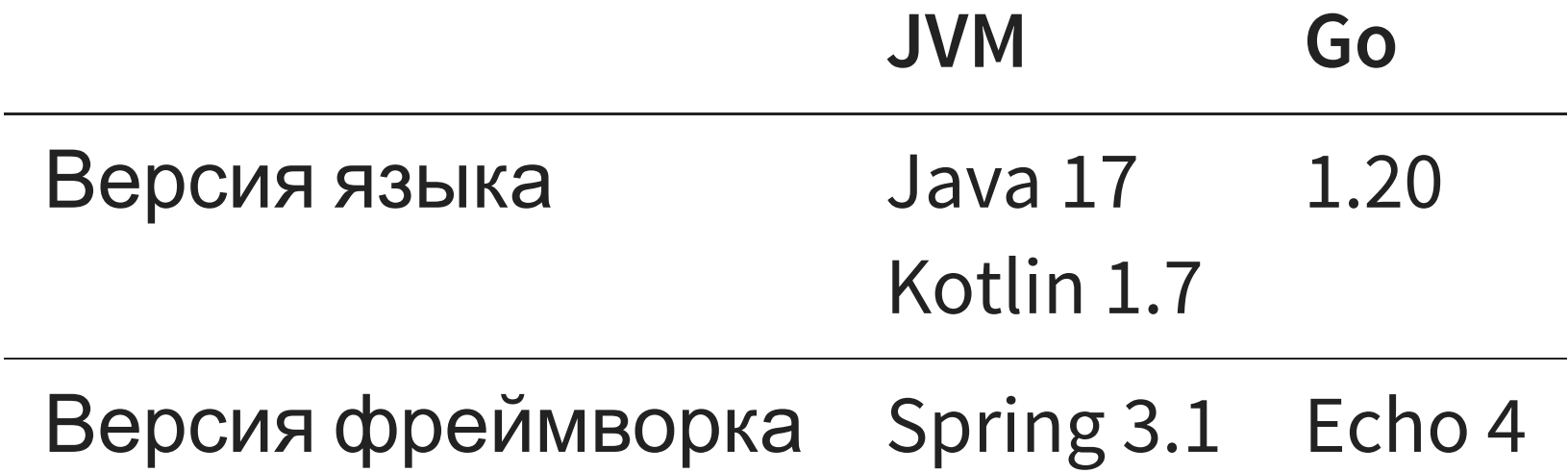

# **Сравнение объема потребляемых ресурсов**

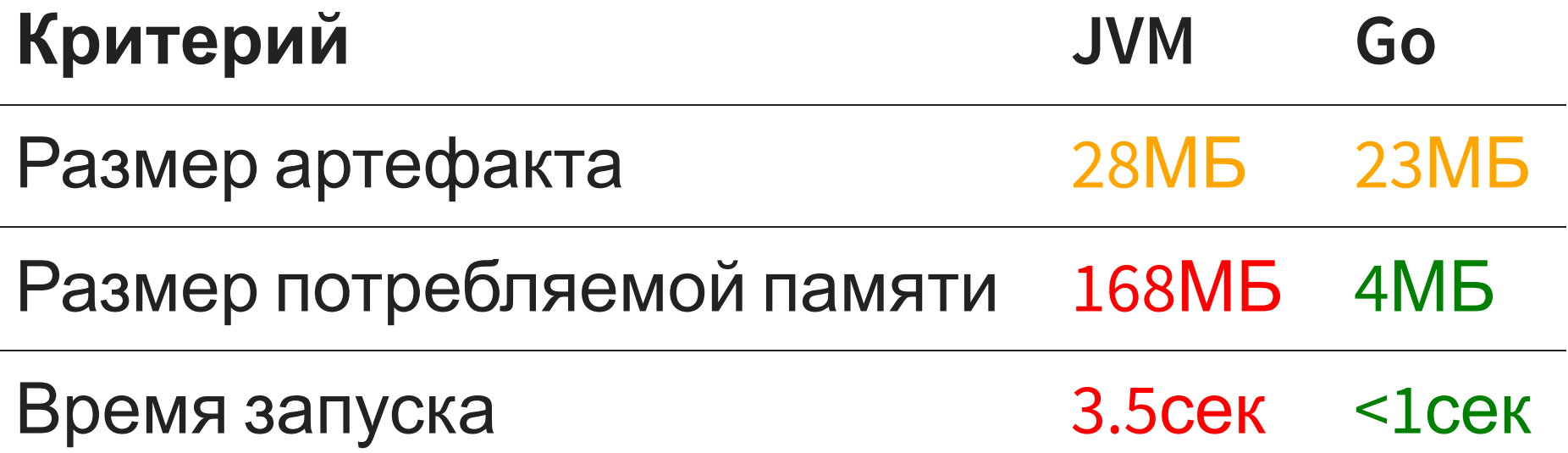

#### **Что может предложить Java?**

# **Что может предложить Java? GraalVM**

Требуются новейшие версии фреймворков

- Требуются новейшие версии фреймворков
- Время сборки значительно увеличится

- Требуются новейшие версии фреймворков
- Время сборки значительно увеличится
- Увеличится размер артефакта

- Требуются новейшие версии фреймворков
- Время сборки значительно увеличится
- Увеличится размер артефакта
- Проблемы со сторонними библиотеками

# **Паттерн Strongman [7]**

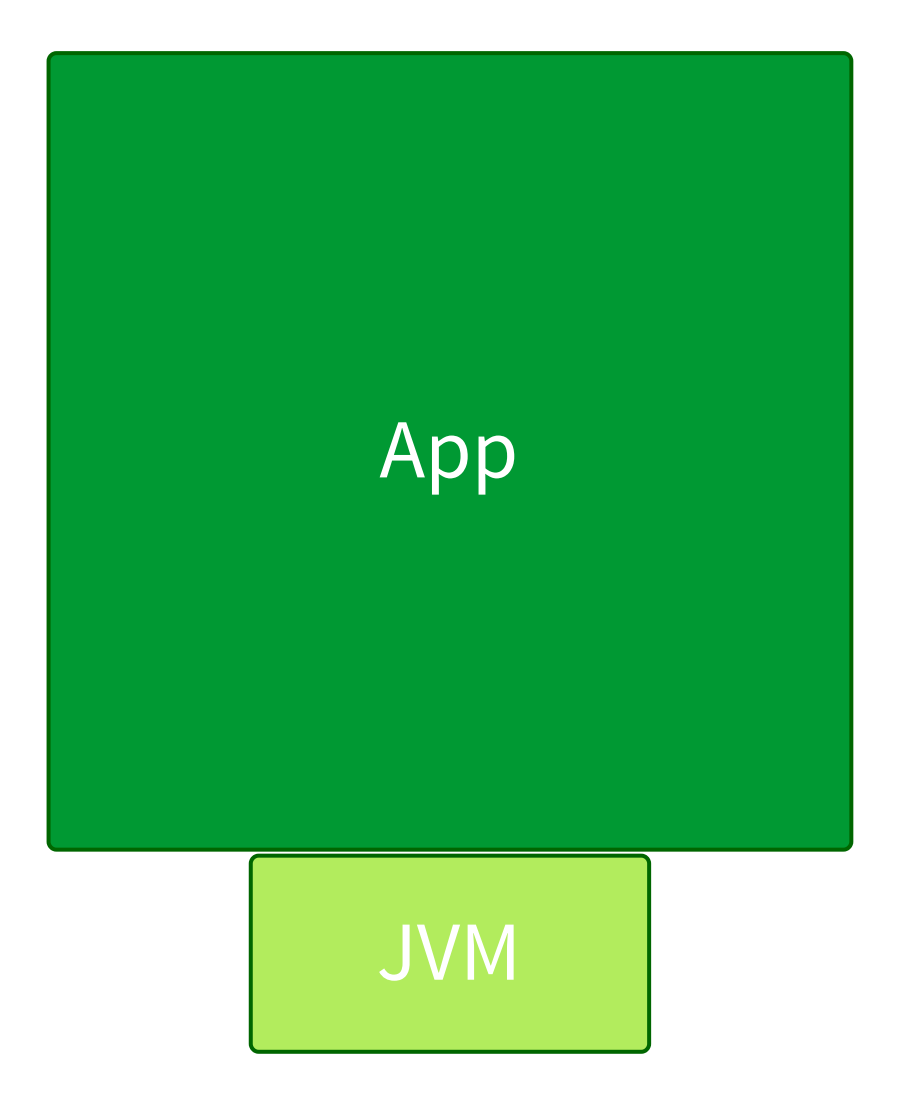

#### **Паттерн Swiss Knife**

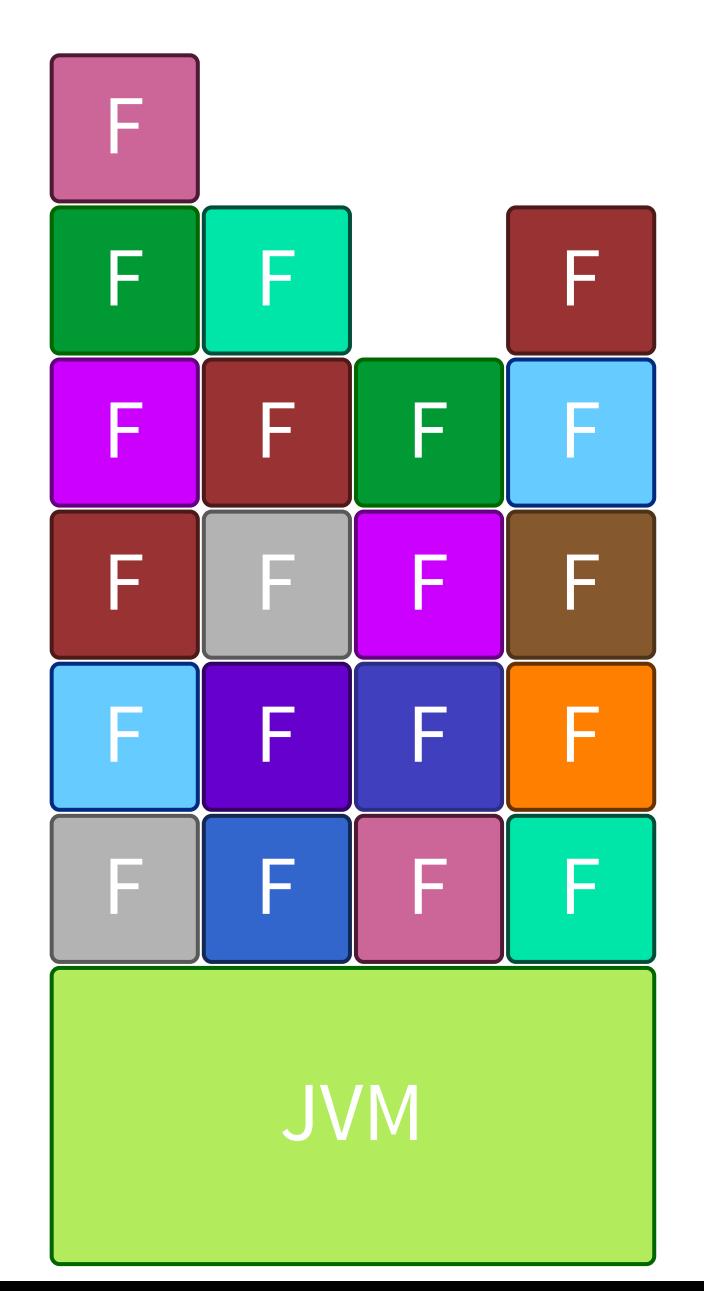

Полная совместимость с Java позволяет использовать существующие библиотеки и собственные наработки

- Полная совместимость с Java позволяет использовать существующие библиотеки и собственные наработки
- Лаконичность синтаксиса позволяет разработчикам писать код быстрее

- Полная совместимость с Java позволяет использовать существующие библиотеки и собственные наработки
- Лаконичность синтаксиса позволяет разработчикам писать код быстрее
- Неблокирующая многопоточность: разработка в привычной императивной парадигме

- Полная совместимость с Java позволяет использовать существующие библиотеки и собственные наработки
- Лаконичность синтаксиса позволяет разработчикам писать код быстрее
- Неблокирующая многопоточность: разработка в привычной императивной парадигме
- Количество кода меньше на 20% по сравнению с Java<sup>[9]</sup>

- Полная совместимость с Java позволяет использовать существующие библиотеки и собственные наработки
- Лаконичность синтаксиса позволяет разработчикам писать код быстрее
- Неблокирующая многопоточность: разработка в привычной императивной парадигме
- Количество кода меньше на 20% по сравнению с Java<sup>[9]</sup>
- Возможность использования со старыми версиями Java

#### **Go: Итоги**
• Маленький Application Footprint

- Маленький Application Footprint
- Встроенная поддержка многопоточности

- Маленький Application Footprint
- Встроенная поддержка многопоточности
- Неблокирующая многопоточность: разработка в привычной императивной парадигме

- Маленький Application Footprint
- Встроенная поддержка многопоточности
- Неблокирующая многопоточность: разработка в привычной императивной парадигме
- Небольшая экосистема по сравнению с Java

- Маленький Application Footprint
- Встроенная поддержка многопоточности
- Неблокирующая многопоточность: разработка в привычной императивной парадигме
- Небольшая экосистема по сравнению с Java
- Отсутствие поддержки старых технологий и протоколов

- Маленький Application Footprint
- Встроенная поддержка многопоточности
- Неблокирующая многопоточность: разработка в привычной императивной парадигме
- Небольшая экосистема по сравнению с Java
- Отсутствие поддержки старых технологий и протоколов
- Меньше возможностей для управления GC

### **И что дальше??**

### **И что дальше??**

#### Начинать использовать Kotlin

• Начинать использовать Kotlin

- Начинать использовать Kotlin
- Дождаться релиза сервиса-пионера на Go

- Начинать использовать Kotlin
- Дождаться релиза сервиса-пионера на Go
- Начинать использовать шаблон Goприложения для нового функционала

## **Ссылки**

- 1. [Go null-safety](https://www.reddit.com/r/golang/comments/5eizbo/comment/dactj8e)↑
- 2. [Safe Go↑](https://github.com/tcard/sgo)
- 3. [Reactive or Coroutines](https://medium.com/digitalfrontiers/reactive-or-coroutines-between-a-rock-and-a-hard-place-6a41a151195a)↑
- 4. [JPoint 2022: Kotlin, Coroutines, Micronaut p.I](https://www.youtube.com/watch?v=Vaoa3ysrBR4)↑
- 5. [JPoint 2022: Kotlin, Coroutines, Micronaut p.II](https://www.youtube.com/watch?v=EB287anW4aw)↑
- 6. [Coroutines and Goroutines↑](https://stackoverflow.com/questions/46864623/which-of-coroutines-goroutines-and-kotlin-coroutines-are-faster)
- 7. [Java as fast as Go](https://medium.com/helidon/can-java-microservices-be-as-fast-as-go-5ceb9a45d673)↑
- 8. [JVM resource consumption↑](https://www.ibm.com/support/pages/understanding-memory-requirements-32-and-64-bit-systems)
- 9. [Reducing boilerplate with Kotlin↑](https://www.tripadvisor.com/engineering/reducing-code-using-kotlin/)
- 10. [Kotlin Syntax Constructions↑](https://kotlinlang.org/docs/idioms.html)

# СПАСИБО ЗА ВНИМАНИЕ!

Кочергин Иван ivan.s.kochergin@gmail.com